# **Access: iif Function**

In Access, the **iif** function returns one value if a specified condition evaluates to TRUE, or another value if it evaluates to FALSE.

The syntax for the **iif** function is:

**iif ( condition, value\_if\_true, value\_if\_false )** 

*condition* is the value that you want to test.

*value\_if\_true* is the value that is returned if *condition* evaluates to TRUE.

*value\_if\_false* is the value that is return if *condition* evaluates to FALSE.

### **For example:**

**iif ([Qty] > 10, "large", "small")** 

would return "large" if the value in the Qty field is greater than 10. Otherwise, it would return "small".

This is equivalent to the following IF statement in VBA code.

**If [Qty] > 10 Then result = "large" Else result = "small" End If** 

## **SQL/Queries**

You can use the **iif** function in a query.

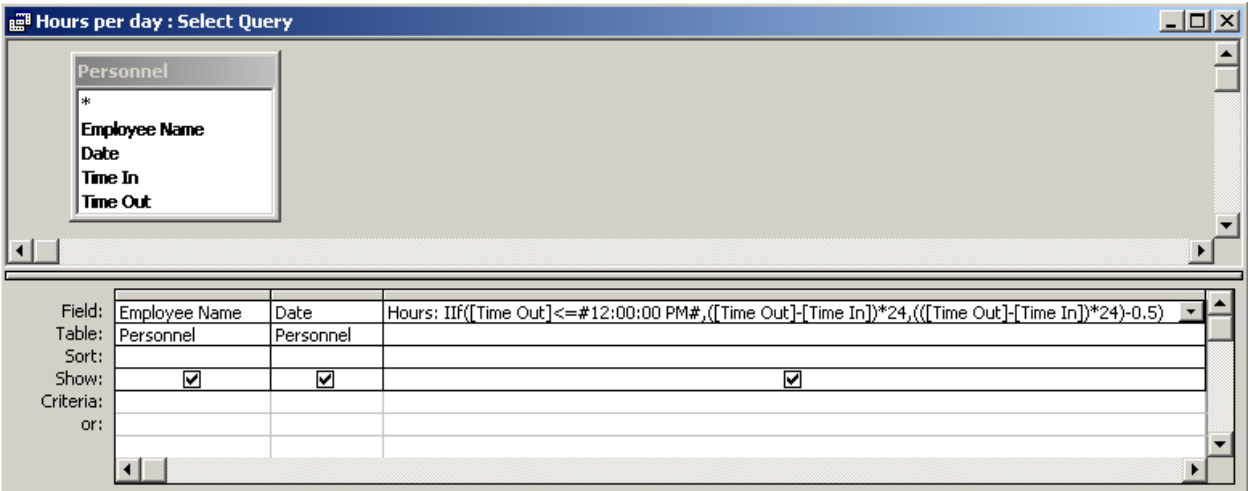

In this example, if the [Time Out] field is less than or equal to 12 o'clock noon, then the **iif** function will return the number of hours that have elapsed between [Time Out] and [Time In]. If [Time Out] is greater than 12 o'clock noon, then the **iif** function will return subtract 30 minutes from the time worked.

**Question**: How would I use the **iif** function if I wanted to have more than one condition?

**Answer**: You could use the AND keyword to include multiple conditions.

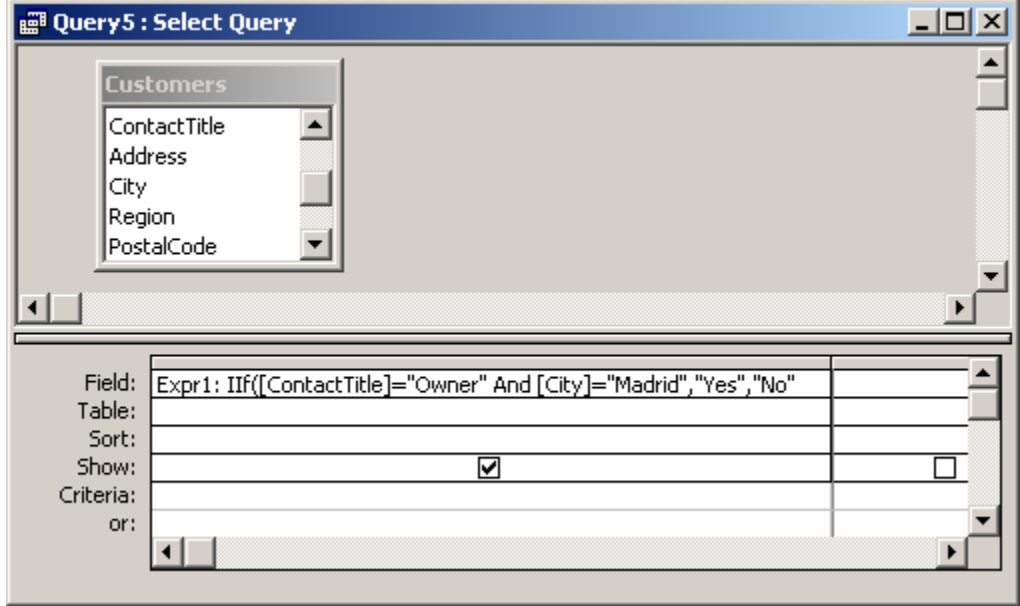

In the example above, the **iif** function will return "Yes" if both the ContactTitle = "Owner" and City = "Madrid". If one or both of these conditions is not met, it will return "No".

## Concatenate Function:

**Access: Concatenate strings together** 

To concatenate multiple strings into a single string in Access, you need to use the **"&"** operator to separate the string values.

**string\_1 & string\_2 & string\_n** 

#### **For example:**

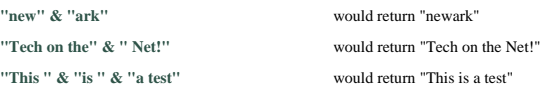

### **VBA Code**

The "&" operator can be used to concatenate strings in VBA code. For example:

#### **Dim LSQL as string**

**LSQL = "Select \* from Suppliers" LSQL = LSQL & " where Supplier\_ID = 2345"** 

## **SQL/Queries**

You can use the "&" operator in a query to concatenate multiple fields into a single field in your result set.

To do this, open your query in design mode. Enter your field names in the query window separated by the **"&"** symbol.

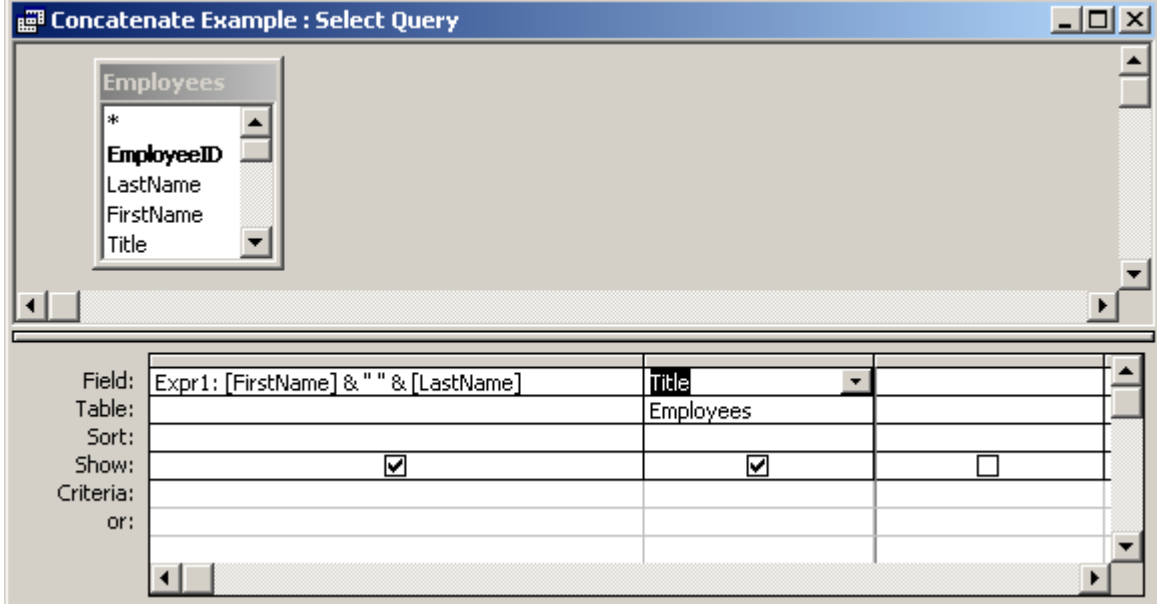